## **Photoshop Project: Create Your Own Christmas Card**

Sending and receiving cards is a tradition for many during the holiday season. Why not showcase your talent and uniqueness by creating your own this year?! a

This project may seem simple, but read the requirements closely. Specifically, we are looking for:

- Unique use of custom brushes or shapes
- Use of patterns/shapes with custom strokes
- Modifying opacity and layering objects
- Appropriate text selection
- Complementary color selection
- Appropriate photographs

The photo you use should be mostly head and shoulders; you may scan in a photograph or bring in a digital to begin with—the bigger the better, for quality sake. Here are some examples of announcements. Note that none of these meet all the requirements; they just give you some ideas for layout and content.

Some websites to help you get ideas:

- http://www.tinyprints.com/baby-photo-birth-announcements.htm
- http://www.invitingsmiles.com/Photocardhomepage.htm

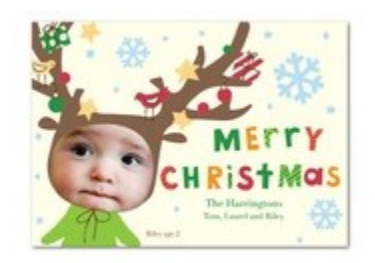

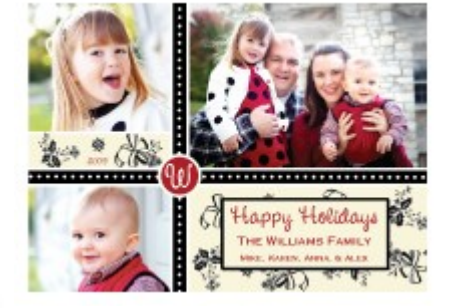

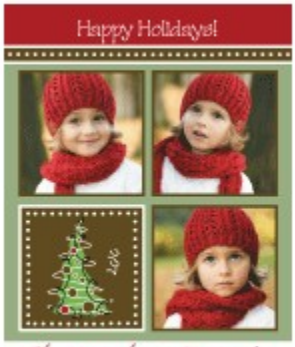

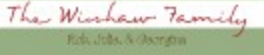

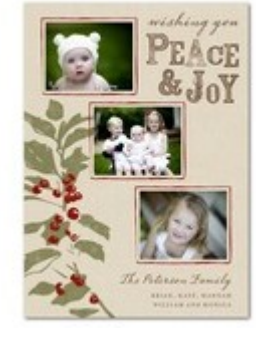

## **SCORING GUIDE: Create Your Own Christmas Card**

Review the requirements below before you begin. Pay attention to page size, etc. Remember that your finished product must be printed in color and attached to this scoring guide. Note—on two requirements, you must list—failure to fill that out will results in zero points for the item!

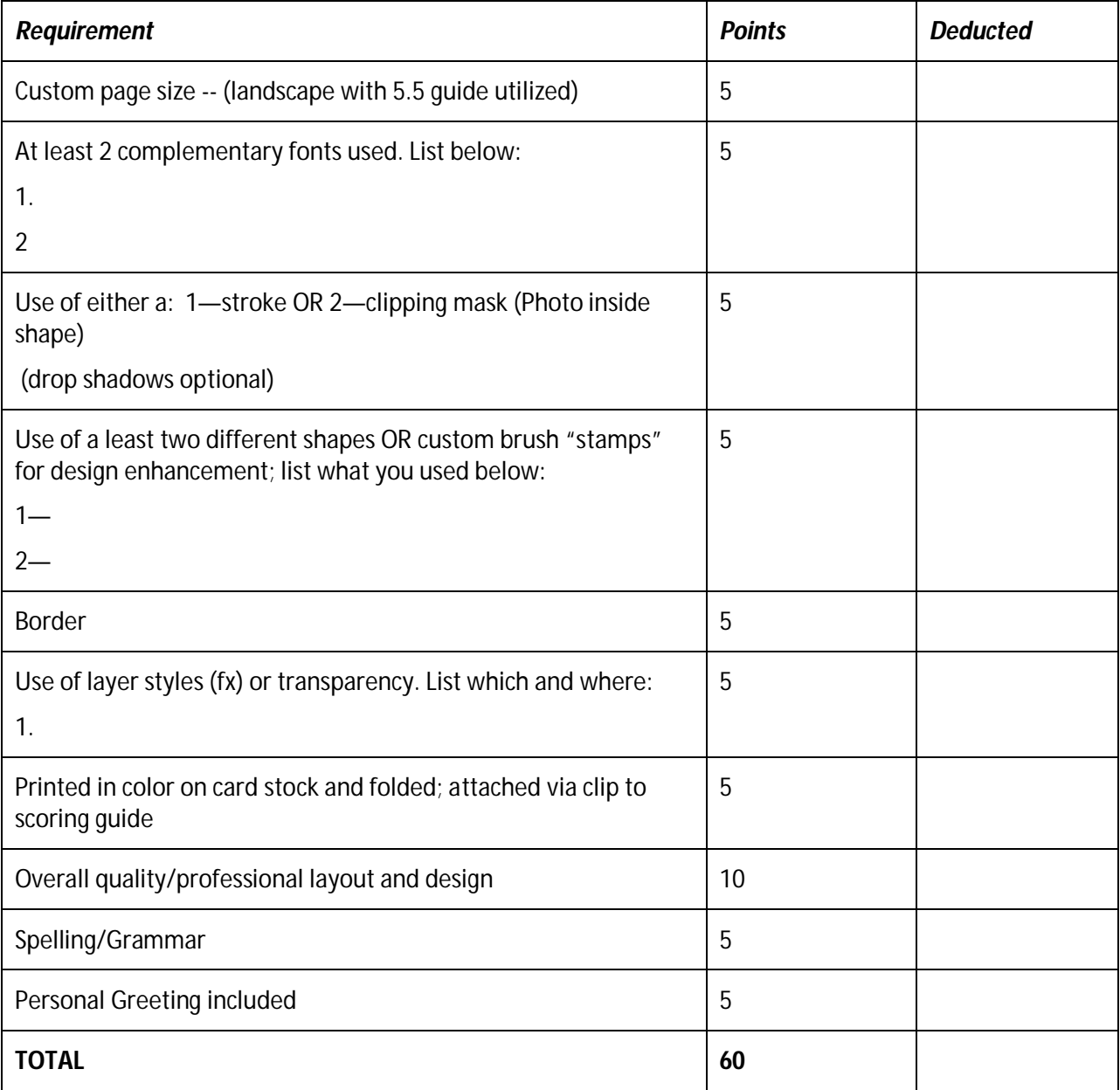

NOTE: If you used any other layouts as examples, please print and attach them (you can copy/paste images into a Word document and then include it).

Name:\_\_\_\_\_\_\_\_\_\_\_\_\_\_\_\_\_\_\_\_\_\_\_\_\_\_\_\_\_\_\_\_\_\_\_\_\_\_\_\_\_\_ Due Date:\_\_\_\_\_\_\_\_\_\_\_\_\_\_\_\_\_\_\_\_\_